## **GigaHits 2015-5**

#### Windows 10 op een stick?

Het is misschien wel gemakkelijk om je eigen Windows 10 altijd bij je te heb‐ ben op een USB‐stick. Maar Microsoft heeft deze mogelijkheid alleen in de dure Enterprise‐versie ingebouwd.

Moet je daar genoegen mee nemen? Nee hoor. Want zoals altijd zijn er slim‐ me mensen die Microsoft te rap af zijn. Je kunt alle versies van Windows 10 op een USB‐stick zetten en daarmee een pc opstarten. Ook de Home‐versie, die de meeste abonnees zullen hebben.

De benodigde programmatuur vind je op deze GigaHits onder '+ WindowsTo‐ Go 10 alle versies'. Je kunt daar kiezen uit de vier bekendste mogelijkheden.

Of het echt handig is om Windows 10 op een USB‐ stick bij je te hebben, mag je zelf bepalen. Ook met een USB 3.0‐ stick was het bij mij tergend langzaam. Met een (USB 3.0) externe harddisk gaat het onge‐ twijfeld beter.

#### Android

Het aantal Android‐apps op de GigaHits is deze keer weer groter dan de vorige keer. Zo veel groter, dat we zelfs het aantal subrubrieken moesten uitbreiden om het overzichtelijk te houden.

Opnieuw hebben we de Android‐apps gericht op enke‐ le toepassingen: agenda's, auto‐ rijden, foto's, Android‐onderhoud en een aantal over verschillende onder‐ werpen. Allemaal toepassingen die ve‐ len goed van pas zullen komen. Smullen maar van ca. 80 zorgvuldig voor jullie geselecteerde Android‐apps.

#### Bestandsbeheer

We hebben allemaal te maken met be‐ standen, of we nu willen of niet. En met opslagmedia. Het beheer daarvan eist de nodige zorg. Het is daarom niet

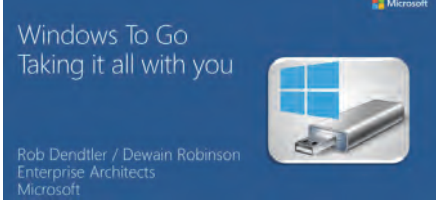

verkeerd dat dit onderwerp eens extra aandacht krijgt.

Om je harddisk te beheren hebben we bijvoorbeeld het gratis AppCleaner op‐ genomen. Dit programma verwijdert een heleboel rommel van je harde schijf, zoals tijdelijke bestanden, historische gegevens, cookies, caches, etc. wa

e programma's

heidsdienst. Maar het kan ook gebeuren dat bijvoorbeeld je buurman per onge‐ luk je gegevens in handen krijgt. 'Duplicati' is een programma dat hier uitstekende diensten kan bewijzen. Het slaat je gegevens versleuteld en ge comprimeerd op bij een aantal bekende gratis cloud‐diensten, maar ook op de fileserver in je (bedrijfs)netwerk of waar dan ook, bijv. per ftp. Duplicati is gratis en Open Source. Dit laatste be‐ tekent dat het vrijwel onmogelijk is voor de geheime diensten om er een 'achterdeurtje' in te hebben.

In het CP/M‐ (ahum ...) en DOS‐tijdperk was het niet ongebruikelijk om be‐ standsattributen te wijzigen. Nu is dat nauwelijks nog aan de orde. Maar soms wil je het toch doen. Kijk dan eens naar de program‐ ma's Attribute Changer en New File Time in de ru‐ briek Bestandsbeheer/ Varia. Als we een programma hebben dat niet in een voorgaand hokje past, dan plaat‐ sen we het in Varia. Daar komen soms heel inte‐ ressante pro‐ gramma's in terecht. Kijk daar eens vaker.

> Heb je wel eens onder Windows ge probeerd snel een lijst van je bestanden uit te printen? Dan weet ie dat Windows niet in die moge‐ lijkheid voorziet. Terwijl het eigenlijk

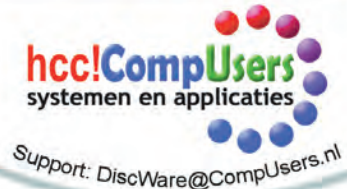

Het is speciaal 'afgericht' op zo'n 2.000 programma's en zou daardoor effectie‐ ver werken dan andere oplossingen.

Back‐ups maken is heel belangrijk. Maar er kan ook wat mis gaan met je back‐ upmedium. Geen nood, want we kun‐ nen steeds meer gratis in de 'cloud' zetten. Met als gevolg dat derden toe‐ gang tot je gegevens kunnen hebben, bijvoorbeeld de Amerikaanse veilig‐

zo'n basale behoefte is. Nu ik het toch over CP/M en DOS had: daarbij kon het heel gemakkelijk, door een direc‐ tory‐listing om te leiden naar de printer  $dir$  \*.\* > prn),

weet je nog?).

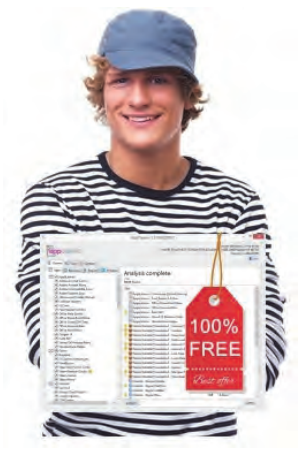

# Henk van Andel

### **SoftwareBus**

Zoiets kan ook onder Windows in een DODBox, maar het is niet eenvoudig. Hoeft ook niet, want het programma Directory Lister Pro regelt het allemaal voor je en heeft een heleboel extra mogelijkheden. Misschien heb je daar‐ voor het prijsje van \$ 10 over.

#### Veiligheid

Loop je ook rond met een USB‐stick met privégegevens? En heb je wel eens ge‐ hoord van mensen die zo'n stick zijn kwijtgeraakt? Dan kunnen privégegevens letterlijk op straat liggen en in verkeer‐ de handen komen. Een oplossing daar‐ voor is het programma EncryptStick. Helaas niet gratis, maar wel heel nut‐ tig. Een alternatief is USB Flash Securi‐ ty, gratis tot 4 GB.

Ook in de rubriek Beveiliging vind je een aantal 'goodies' onder Varia. Bij‐ voorbeeld Perdator (gratis), dat van je USB‐stick een toegangscontrole maakt voor je pc. Niemand zonder die stick kan dan bij je gegevens komen. Nou ja, niemand ... je weet dat elke beveiliging zijn grenzen kent.

Maar je kunt ook je gevoelige gegevens verstoppen. Onder Varia vind je naar keuze de programma's Hide Folder Ext, My Lockbox en Wise Folder Hider.

#### Hardware

Steeds meer mensen gebruiken meer dan één monitor. Je kunt dan meer in één oogopslag zichtbaar maken. Handig als je meerdere programma's open hebt. Programmeurs hebben bijvoorbeeld op de ene monitor de programmacode en zien op de andere de uitkomsten daar‐ van.

Natuurlijk kun je in Windows een ven‐

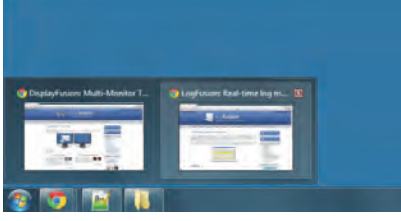

ster van de ene naar de andere monitor slepen. Maar er zijn ook handige pro‐ gramma's die je hierbij helpen. Bij‐ voorbeeld het wel heel uitgebreide Display Fusion.

#### Internet

We hebben Firefox, Chrome, Edge (Windows 10). Dit zijn de middle‐of‐ the‐road browsers. Maar er zijn ook heel interessante alternatieven. Voor de fijnproevers hebben we op deze Giga‐ Hits: Waterfox, Pale Moon, SlimBrow‐ ser, Polarity, Sundance en SpeedyFox. Een aantal hiervan belooft sneller te zijn, soms hebben ze ook andere voor‐ delen. Probeer ze maar eens uit.

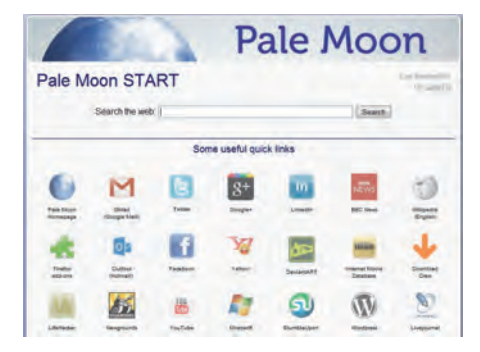

Ook aan webontwikkelaars is gedacht. Axure RP is een programma om een webpagina te maken zonder zelf HTML of CSS te moeten coderen. Je weet niet wat deze afkortingen betekenen? Pre‐ cies, dat bedoel ik nou! Als je dat wel weet, dan is misschien het programma openElement geknipt voor jou. Hiermee maak je foutloze pagina's. Nou ja, dat zou je in jeder geval kunnen proberen. Een deel van je fouten kun je opsporen met CSE HTML Validator.

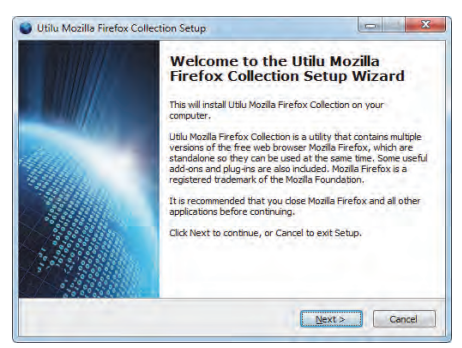

En dan moet je natuurlijk de proef op de som nemen, dus gewoon uitproberen. Het lastige is dat je dit moet doen voor minstens een aantal bekende browsers, want ze reageren soms verschillend. En nog lastiger is dat verschillende versies van dezelfde browser ook verschillen kun‐ nen vertonen. Voor Firefox biedt Utilu Mozilla Firefox Collection hiervoor een oplossing: verschillende versies van Firefox die je gelijktijdig op je systeem kunt hebben. Ik ga dit program‐ ma installeren voor de volgen‐ de GigaHits. Want de nieuwste Firefox doet iets met de Giga‐

Hits wat me niet bevalt: bij mouse‐over verdwijnen de af‐ beeldingen deels rechts over de monitor‐rand. Hopelijk is dat de volgende keer opgelost.

#### Home Entertainment

Met de komst van smart tv's met net‐ werkaansluiting, NAS in je netwerk, en

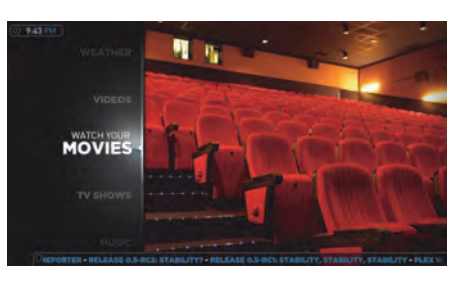

dergelijke, komen toepassingen voor home entertainment het huis in. Je kent bijvoorbeeld het programma XMBC, dat tegenwoordig onder de naam KODI door het leven gaat? Maar probeer ook eens een alternatief. Zoals Plex Home Theatre. Dit biedt soortgelijke functionaliteit en misschien vind je het eenvoudiger toe te passen. Fijnproevers kunnen het aanvullen met Plex Media Server. Of Universal Media Server. Al‐ lemaal op de GigaHits, zie 'Radio – TV – Media Centres/Media Centres'.

#### Windows

Problemen met drivers? Misschien kan deze GigaHits je helpen. Er staan maar liefst acht nieuwe programma's op voor het omgaan met drivers. Van het maken van backups tot het zoeken van de laatste versies van drivers.

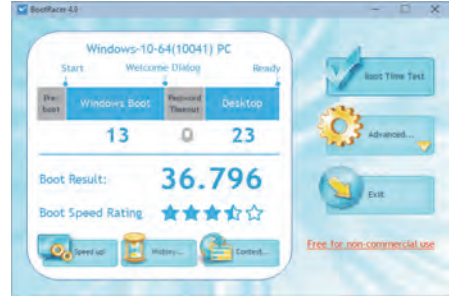

Wil je wel eens weten hoe snel jouw computer opstart? Dat is een lastige opgave, want als je denkt dat Windows is opgestart, dan is dat vast niet waar. Windows fopt je namelijk door vrij snel je desktop te laten zien, maar gaat in de achtergrond nog verder met opstar‐ ten. Maar met BootRacer kom je toch achter de waarheid. En kun je op een zinnige manier de opstartsnelheid ver‐ gelijken en beoordelen. En met Startup Sentinel kun je proberen het opstarten te versnellen.

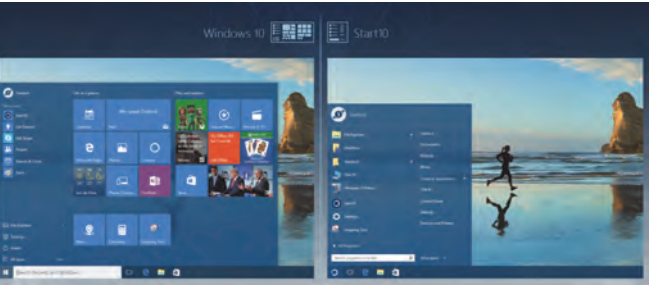

Tevreden met Windows 10? Mooi. Of toch weer heimwee naar het startmenu van Windows 7? Laat je niet kisten door Microsoft, gebruik dan Start10. Onder Windows/Tweak en Tune staan overigens nog enkele programma's die speciaal voor Windows 10 zijn.

**Problemen met de GigaHits DVD kunnen gemeld worden bij: discware@compusers.nl**